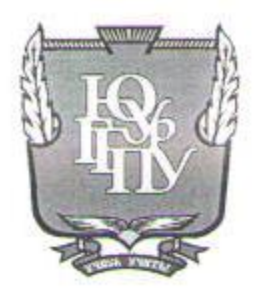

### МИНИСТЕРСТВО ПРОСВЕЩЕНИЯ РОССИЙСКОЙ ФЕДЕРАЦИИ Федеральное государственное бюджетное образовательное учреждение высшего образования «ЮЖНО-УРАЛЬСКИЙ ГОСУДАРСТВЕННЫЙ ГУМАНИТАРНО-ПЕДАГОГИЧЕСКИЙ УНИВЕРСИТЕТ» (ФГБОУ ВО «ЮУрГГПУ») ПРОФЕССИОНАЛЬНО-ПЕДАГОГИЧЕСКИЙ ИНСТИТУТ

### КАФЕДРА АВТОМОБИЛЬНОГО ТРАНСПОРТА, ИНФОРМАЦИОННЫХ ТЕХНОЛОГИЙ И МЕТОДИК ОБУЧЕНИЯ ТЕХНИЧЕСКИМ ДИСЦИПЛИНАМ

«Цифровизация образовательного процесса в профессиональной образовательной организации на примере преподавания дисциплины «Операционные системы и среды»»

> Выпускная квалификационная работа по направлению: 44.03.04 Профессиональное обучение

Направленность программы бакалавриата «Информатика и вычислительная техника» Форма обучения заочная

Проверка на объем заимствований: 67, 49 % авторского текста

Работа рекомендована к защите  $\alpha$  26  $\alpha$  $2022 r.$ Зав. кафедрой АТ, ИТиМОТД Руднев В.В.

Выполнила: студентка группы 3Ф-509-079-5-1 Рыжов Алексей Александрович

Научный руководитель: К.п.н., доцент кафедры АТ,ИТиМОТД Гафарова Елена Аркадьевна

Челябинск 2022

# Содержание

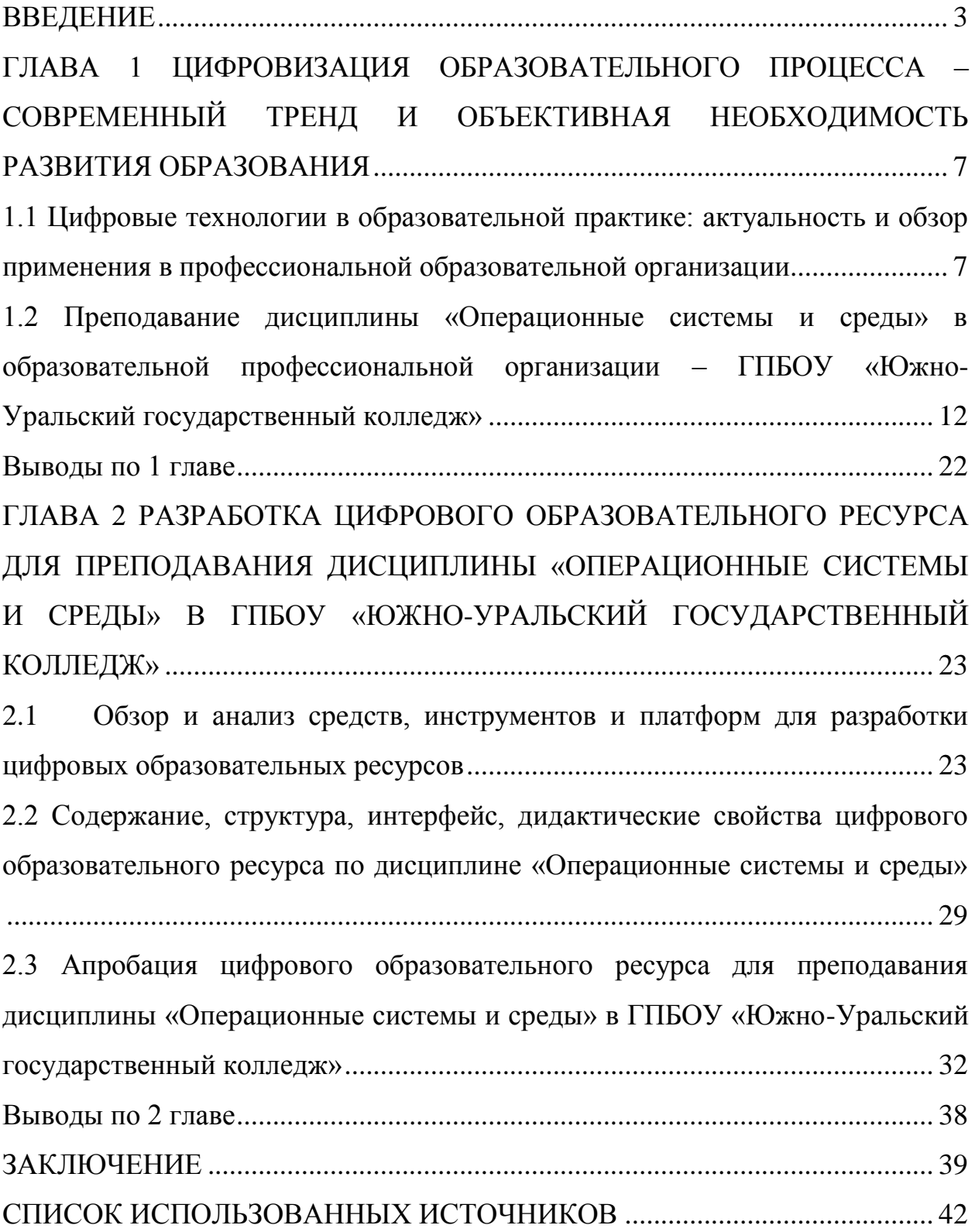

#### **ВВЕДЕНИЕ**

<span id="page-2-0"></span>Актуальность исследования. Развитие цифровых технологий в образовательном пространстве является ведущей целью среднего профессионального образования, дающего возможность развивать конкурентоспособные качества студентов на пути к становлению высококвалифицированных специалистов. В связи с чем, центральной задачей педагога является использование цифровых технологий в учебном процессе с учетом индивидуальных способностей обучающегося.

Современный рынок труда создал необходимость подготовку высококвалифицированных кадров, в связи с чем, актуализируется использование инновационных технологий в образовательном пространстве. В настоящее время необходимы выпускники, владеющие умением работать с цифровыми технологиями. Одной из приоритетных задач образовательной организации становится не только получение студентом теоретических знаний, но и развитие умения пользоваться информационными технологиями, самостоятельно добывать и анализировать информацию.

Наряду с высокотехнологическими учебниками, пособиями в колледжах необходимо широкое распространение цифровых технологий.

Цифровые образовательные технологии - это инновационный способ организации учебного процесса, основанный на использовании электронных систем, обеспечивающих наглядность. Целью применения цифровых технологий является повышение качества, эффективности учебного процесса, а также успешной социализации студентов.

Вопрос применения цифровых технологий за последние несколько лет был широко освещен в научных статьях и исследованиях. Вопросом цифровых технологий в образовательном пространстве занимались такие ученые и педагоги, как М.И. Максеенко, Л.В. Шмелькова, Е.Л. Вартанова, С.С. Смирнов, А. Марей, Л.В Орлова, А.Ю. Уваров и другие. Как отмечает А.Ю. Уваров, использование цифровых технологий должно производиться в

комплекте с «синергичным» обновлением содержания» образования. Такой подход позволит кардинально улучшить качество образования.

По мнению Л.В. Шмельковой, одним из приоритетных качеств человека, адекватного цифровому пространству, является владение личностью цифровыми технологиями и умение использовать их в профессиональной деятельности. С.С. Смирнов, Е.Л. Вартакова и М.И. Максеенко рассматривают цифровизацию как управленческую, культурную, поведенческую, а также инфраструктурную составляющую образовательного процесса.

Среди причин развития цифровых технологий в системе образования многие исследователи выделяют сокращение аудиторной нагрузки и увеличение доли самостоятельной работы. Поэтому, для того, чтобы сохранить и повысить качество обучения активно внедряются цифровые образовательные технологии, обеспечивающие взаимодействие педагога и обучающегося для своевременного устранения пробелов в обучении студента.

Цифровые технологии являются неотъемлемой частью жизни общества, поэтому, отмечают ученые, они легко интегрируются в процесс обучения, поскольку студенты привыкли к использованию различных электронных средств в собственной жизни и это облегчает их работу с различными электронными инструментами и предоставляет возможность более легкого восприятия информации и усвоения материалов.

Цифровые технологии позволяют сделать процесс обучения дифференцированным, выстраивать его в соответствии с потребностями каждого отдельного студента, давать задания, соответствующие уровню подготовки и таким образом повышать качество обучения. Использование цифровых инструментов способствует созданию условий, в которых студент становится активным субъектом образовательного процесса. От пассивного восприятия он переходит к активным действиям и включается в выполнение заданий.

Анализ практики обучения и результатов педагогических исследований позволил выявить противоречие между: необходимостью цифровизации образовательного процесса и недостаточной представленностью цифровых образовательных ресурсов в образовательных организациях.

Наличие данного противоречия подтверждает *актуальность темы* настоящего исследования: Цифровизация образовательного процесса в профессиональной образовательной организации на примере преподавания дисциплины «Операционные системы и среды».

Цель исследования – теоретически обосновать и разработать цифровой образовательный ресурс по дисциплине «Операционные системы и среды».

Объект исследования – цифровизация образовательного процесса в профессиональной образовательной организации.

Предмет исследования – структура и содержание по дисциплине цифрового образовательного ресурса по дисциплине «Операционные системы и среды».

Исходя из цели, предмета и объекта исследования сформулированы задачи*:*

1. Рассмотреть возможности применения цифровых технологий в профессиональной образовательной организации.

2. Провести анализ рабочей программы по дисциплине «Операционные системы и среды».

3. Разработать структуру, содержание, интерфейс цифрового образовательного ресурса для преподавания дисциплины «Операционные системы и среды».

4. Провести апробацию цифрового образовательного ресурса по дисциплине «Операционные системы и среды» в ГПБОУ «Южно-Уральский государственный колледж».

Методы исследования**:** изучение и анализ психолого-педагогической, нормативной и специальной литературы по проблеме исследования; анализ

Федеральных государственных образовательных стандартов, программ, учебных пособий и методических материалов; тестирование; эксперимент.

База исследования: ГБПОУ «Южно-Уральский государственный колледж» г. Челябинск.

Структура работы включает введение, основную часть (две главы), заключение, список использованных источников, приложение.

# <span id="page-6-0"></span>**ГЛАВА 1 ЦИФРОВИЗАЦИЯ ОБРАЗОВАТЕЛЬНОГО ПРОЦЕССА – СОВРЕМЕННЫЙ ТРЕНД И ОБЪЕКТИВНАЯ НЕОБХОДИМОСТЬ РАЗВИТИЯ ОБРАЗОВАНИЯ**

<span id="page-6-1"></span>1.1 Цифровые технологии в образовательной практике: актуальность и обзор применения в профессиональной образовательной организации

Одним из приоритетных направлений развития современного информационного общества является цифровизация образования – процесс совершенствования образовательного процесса на основе внедрения средств информационно-коммуникационных технологий (ИКТ). С развитием информационно-коммуникационных технологий стали интенсивно развиваться и электронные средства обучения (ЭСО) – средства обучения, созданные с использованием компьютерных информационных технологий.

В настоящее время электронные средства обучения отличаются многообразием форм реализации, которые обусловлены как спецификой учебных предметов, так и возможностями современных компьютерных технологий.

При условии целенаправленного и систематического использования ИКТ и ЭСО в образовательном процессе в сочетании с традиционными методами обучения значительно повышается эффективность обучения.

Использование цифровых технологий во всех областях жизни – одно из основных требований времени, продиктованных логикой мировых изменений в рамках 4-й промышленной революции. Мир меняется, меняются способы работы, меняются цели и практики получения образования в нём. Автоматизация, цифровизация, рост сложности общества, образование сетецентрических сообществ – вот далеко не полный перечень трендов развития современного общества.

Среди возможностей цифровых технологий в подготовке студентов отмечают:

 повышение мобильности выполнения заданий и изучения материалов;

повышение мотивации студентов;

индивидуализация процесса обучения;

увеличение наглядности материалов;

осуществление оперативной обратной связи с преподавателем;

 обеспечение моментального доступа студентов к результатам сразу после прохождения задания.

Цифровые инструменты в образовании — это подгруппа цифровых технологий, которые разрабатываются для развития качества, скорости и привлекательности передачи информации в преподавании и обучении [3]. К ним можно отнести электронные учебные системы, социальные сети, видеосервисы, сервисы для работы с графикой и создания игровых учебных материалов и др. Целью создания таких ресурсов является упрощение процесса мониторинга учебных результатов и прогресса, повышение интереса и вовлеченности детей в учебный процесс за счет многообразия форм получения, репродукции, анализа и применения знаний, что позволяет сделать образование открытым и доступным. Основная цель использования цифровых инструментов в образовании — делать его более качественным.

Цифровой образовательный ресурс (ЦОР) – это совокупность данных, представленных в цифровом виде, и предназначенных для использования в учебном процессе.

Среди основных видов цифровых технологий можно выделить следующие: мобильное обучение, технология облака, онлайн-курсы, игрофикация и веб-квест [4]. Сейчас технология мобильного обучения наиболее востребована в сфере образования. Благодаря ее использованию появляется возможность наиболее удобной и продуктивной совместной работы, обмена знаниями. Субъекты образовательного процесса могут обмениваться материалом удаленно, передавать мобильные устройства

внутри студенческой группы, используя беспроводные сети, инфракрасные функции карманного персонального компьютера.

Облачные технологии имеют удобный сетевой доступ, позволяют хранить большое количество информации и дают возможность использовать ее при минимальных управленческих усилиях, т.е. облако позволяет распределять, обрабатывать и хранить данные.

Так, благодаря данной технологии преподаватели и обучающиеся могут осуществлять групповую, командную деятельность удаленно [5]. Например, создавать домашние групповые исследовательские проекты, доклады, презентации, где каждый обучающийся отвечает за свой раздел учебной работы, но при этом может редактировать и изменять другие блоки. Изменения, вносимые каждым их студентов, будут синхронизироваться в документе с общим доступом. Облачная технология может применяться на основе дистанционного обучения [6]. Например, педагог в электронной системе образовательной организации может размещать задания, практические работы и другие письменные задания, где задача студента сводится к выполнению упражнений в документе, созданным преподавателем. Это могут быть задания следующего вида: заполнить таблицу или пропуски в тексте, ответить на вопросы или продолжить мысль. По мере выполнения работы педагог проверяет задания, так как имеет доступ к документу.

Следующей цифровой образовательной технологией являются онлайнкурсы, которые предоставляются обучающимся для использования дистанционно [7]. Отличительной особенностью и достоинством данной технологии является личностно-ориентированная направленность. Обучение производится в любое удобное для студента время, позволяет получить квалифицированное обучение по различным направлениям в наиболее удобной для обучающегося форме.

Онлайн - обучение может быть реализовано в двух формах, таких как синхронное и асинхронное обучение. Синхронное обучение подразумевает

занятие преподавателя и обучающегося в конкретное время, а асинхронное обучение студента в любой удобный ему временной отрезок, т.е. преподаватель разрабатывает курс и выкладывает его на Интернет-площадку, а студенты знакомятся с предоставляемым материалом и выполняют задания. Достоинством данной технологии является то, что обучающиеся, исходя из своих индивидуальных способностей, могут отдавать изучению материала столько времени, сколько им необходимо для понимания и запоминания, а также в любой момент могут вернуться к прошедшему материалу для повторения темы [8].

С дидактической целью используется цифровая технология «игрофикация», отличительной особенностью которой является то, что учебный материал не транслируется преподавателем на традиционных лекциях, а добывается студентами самостоятельно [9].

Это позволяет использовать и интегрировать цифровые технологии и Интернет-ресурсы в ученый процесс образовательного учреждения и в результате их применения формировать профессиональные компетенции. Игрофикация дает возможность организовать научного-исследовательскую деятельность обучающихся благодаря сочетанию игровых и социомедийных технологий [10]. Игрофикация позволяет повысить мотивацию студентов, активизировать учебно-познавательную деятельность за счет применения соревновательного и визуализированного подхода, направленные на решение практических задач любого уровня сложности. Применение данной цифровой технологии способствует развитию поисковой деятельности, внутренних стимуляторов, таких так нравственные принципы, убеждения, самооценка и т.д. [11].

Применение цифровой технологии веб-квеста, основанной на наборе проблемных заданий с организацией ролевой игры посредством использования Интернет-ресурсов [12]. Веб-квест - это инновационная технология организации учебного процесса, охватывающая различные

проблемы учебной дисциплины, предполагающие неоднозначное решение вопроса  $[13]$ .

Такая технология ставит перед собой задачу развитие самостоятельности, творческих способностей и критического мышления обучающихся, а также повышение мотивации студентов и улучшения их учебных достижений [14].

Так, данная технология основывается на инклюзивном обучении, где каждый субъект образовательного процесса имеет возможность использовать персональные технические средства, такие как планшет, компьютер, ноутбук, смартфон и т.д. [15-18].

Все цифровые технологии в образовательном пространстве выполняют ряд функций, основными из которых являются образовательная, управленческая и коммуникативная.

Образовательная предполагает организацию электронного обучения посредством выявления, разработки, анализа, трансляции учебных практик, дистанционного повышения квалификации студентов и преподавателей [16].

К управленческой функции относится учет успеваемости, т.е. составление рейтингов, диаграмм, таблиц, также разработка электронных материалов и оценочных средств. Коммуникативная функция характеризуется сетевым взаимодействием субъектов образовательного пространства, т.е. проведение онлайн-курсов, вебинаров, различных видеоконференций, трансляций и т.д.

Таким образом, происходит выход образования на новый уровень, где приоритетом выступает не только выполнение требований программы, но и учет интересов и индивидуальных способностей обучающихся. Применение цифровых образовательных технологий расширяет кругозор студентов, открывает новые возможности получения знаний в наиболее структурированной и понятной форме.

Среди достоинств также можно выделить минимизацию бумажной работы, упрощение преподавательской деятельности и обучения студентов.

Обучающиеся развивают практические навыки. Использование цифровых технологий позволяет выход образования на качественно новый уровень, характеризующийся доступностью знаний [19].

<span id="page-11-0"></span>1.2 Преподавание дисциплины «Операционные системы и среды» в образовательной профессиональной организации – ГПБОУ «Южно-Уральский государственный колледж»

Рабочая программа учебной дисциплины «Операционные системы и среды» является частью рабочей основной образовательной программы в соответствии с ФГОС СПО 09.02.07 Информационные системы и программирование.

Учебная дисциплина «Операционные системы и среды» принадлежит к общепрофессиональному циклу.

Цель и планируемые результаты освоения дисциплины «Операционные системы и среды».

В результате освоения дисциплины обучающийся должен уметь:

управлять параметрами загрузки операционной системы;

выполнять конфигурирование аппаратных устройств;

 управлять учетными записями, настраивать параметры рабочей среды пользователей;

 управлять дисками и файловыми системами, настраивать сетевые параметры, управлять разделением ресурсов в локальной сети.

В результате освоения дисциплины обучающийся должен знать:

 основные понятия, функции, состав и принципы работы операционных систем;

архитектуры современных операционных систем;

 особенности построения и функционирования семейств операционных систем «Unix» и «Windows»;

принципы управления ресурсами в операционной системе;

основные задачи администрирования и способы их выполнения в

изучаемых операционные системах.

В результате освоения дисциплины обучающийся осваивает элементы компетенций (таблица 1).

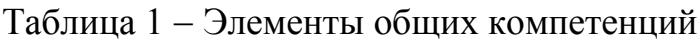

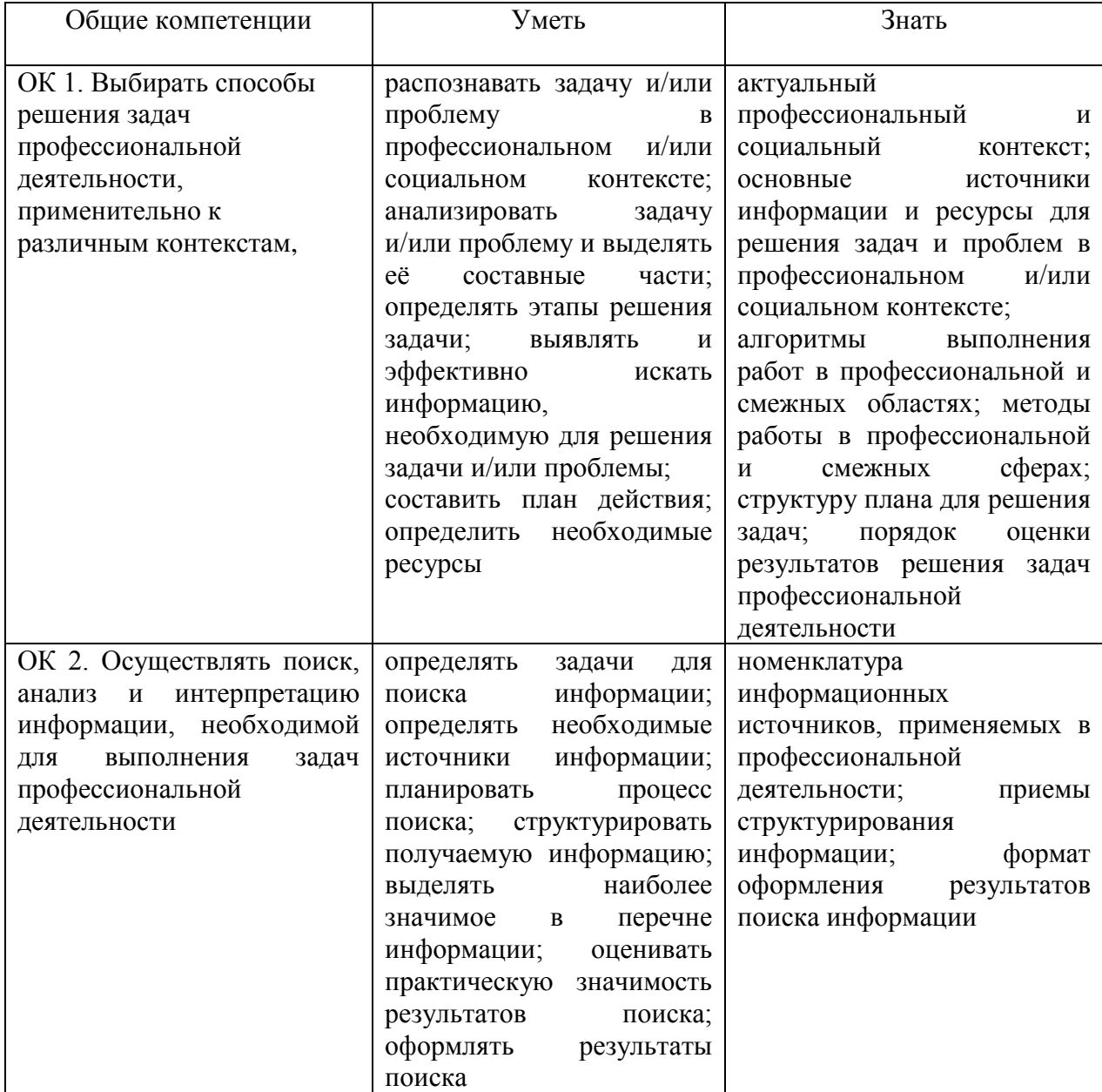

Продолжение таблицы 1

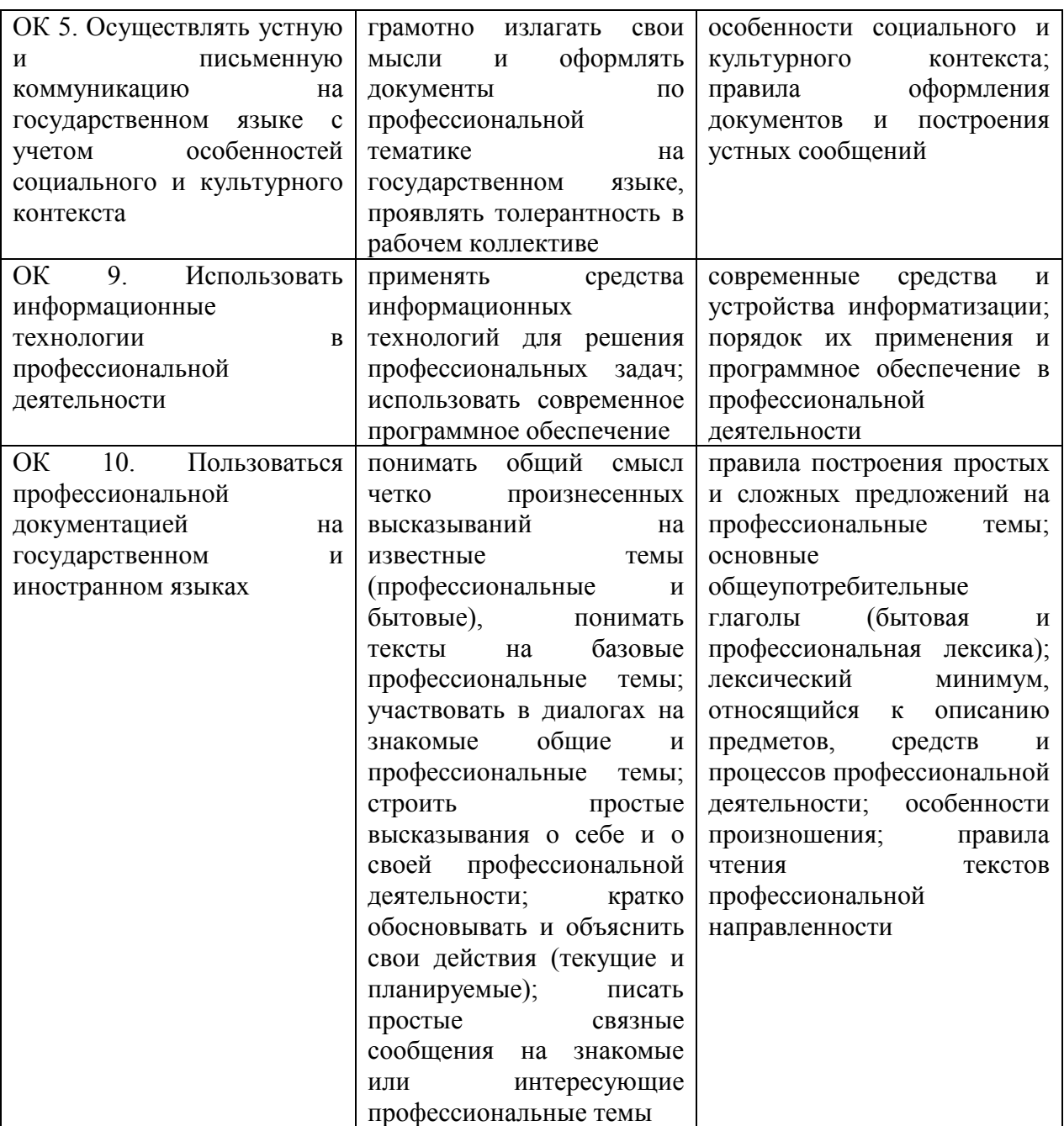

В результате освоения дисциплины обучающийся осваивает элементы профессиональных компетенций (таблица 2).

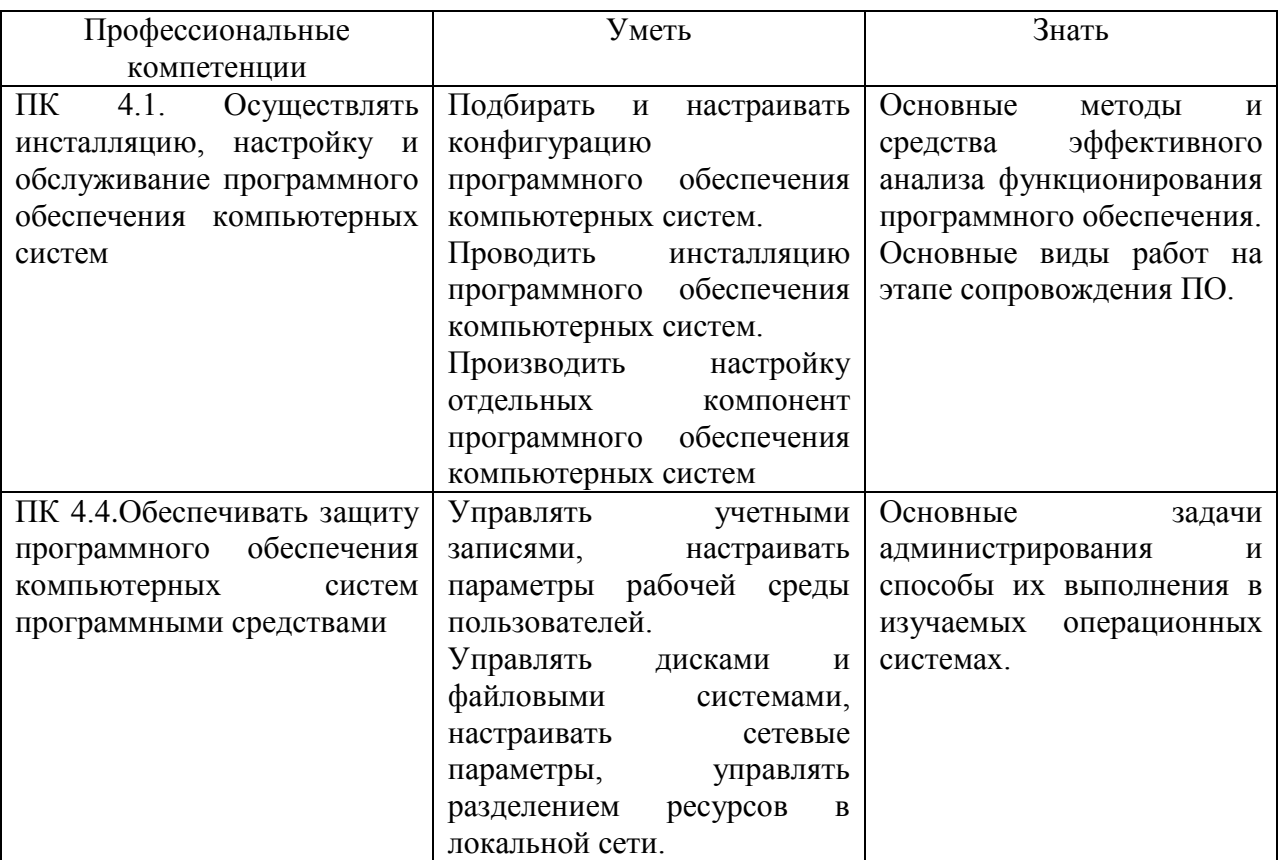

Таблица 2 Элементы профессиональных компетенций

Объем образовательной нагрузки обучающегося – 89 часов, из них нагрузки дисциплины во взаимодействии с преподавателем - 80 часов, в том числе:

- теоретического обучения 40 часов;
- лабораторно-практических работ 40 часов;
- практической подготовки (если предусмотрено): 64 часов;
- экзамены и консультации 9 часов.

Тематический план и содержание учебной дисциплины «Операционные системы и среды» представлен в таблице 3.

## Таблица 3 - Тематический план и содержание учебной дисциплины «Операционные системы и среды»

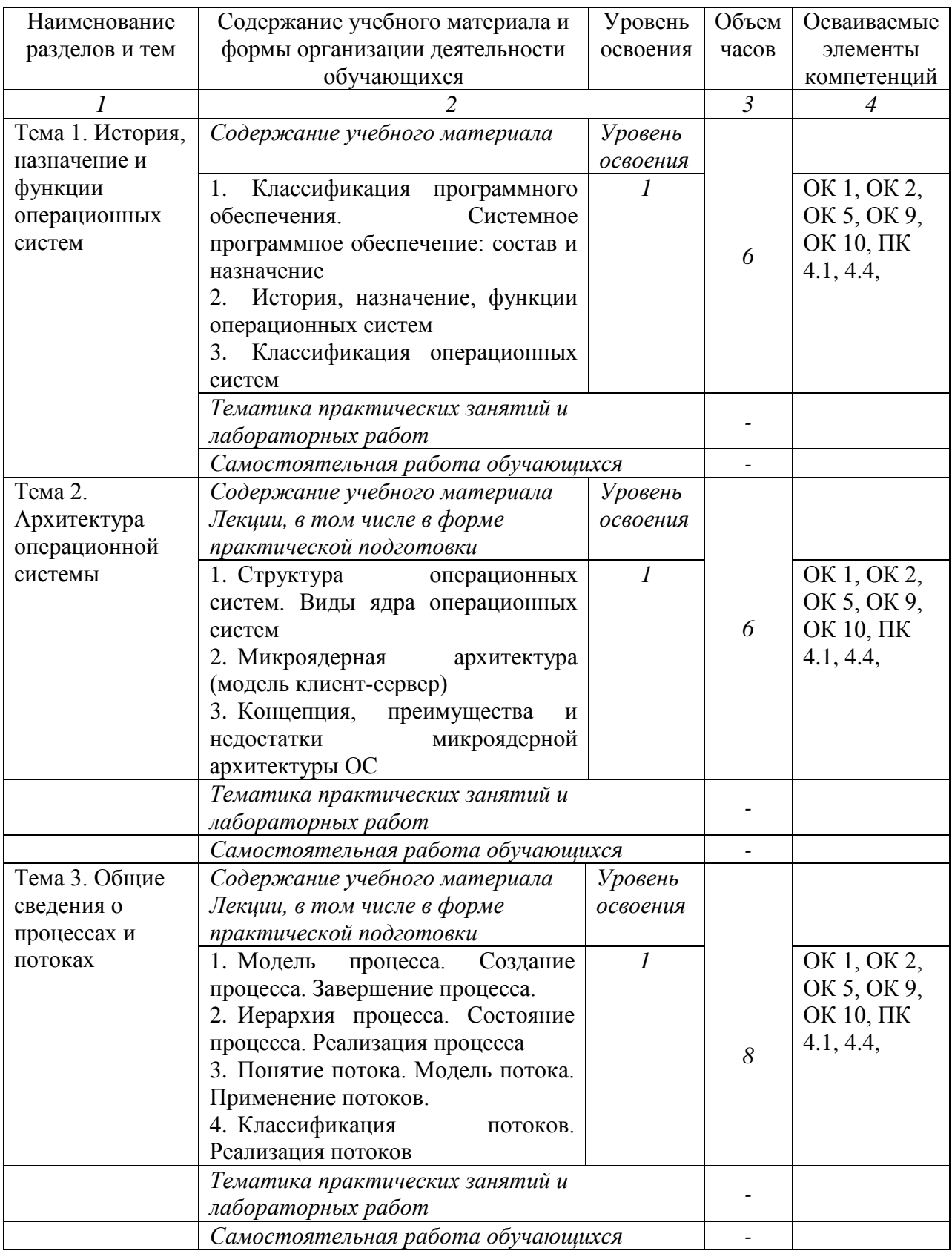

# Продолжение таблицы 3

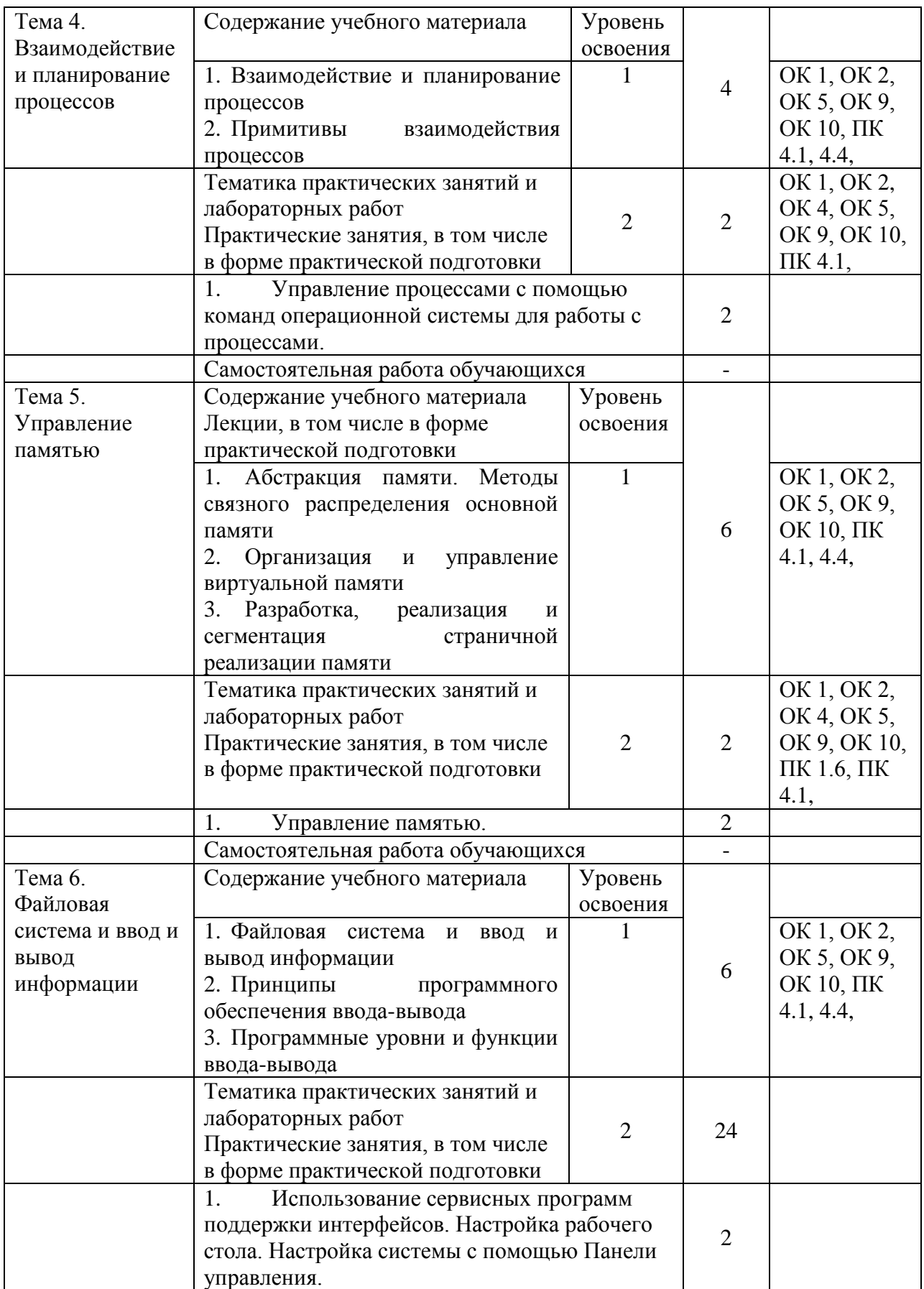

## Продолжение таблицы 3

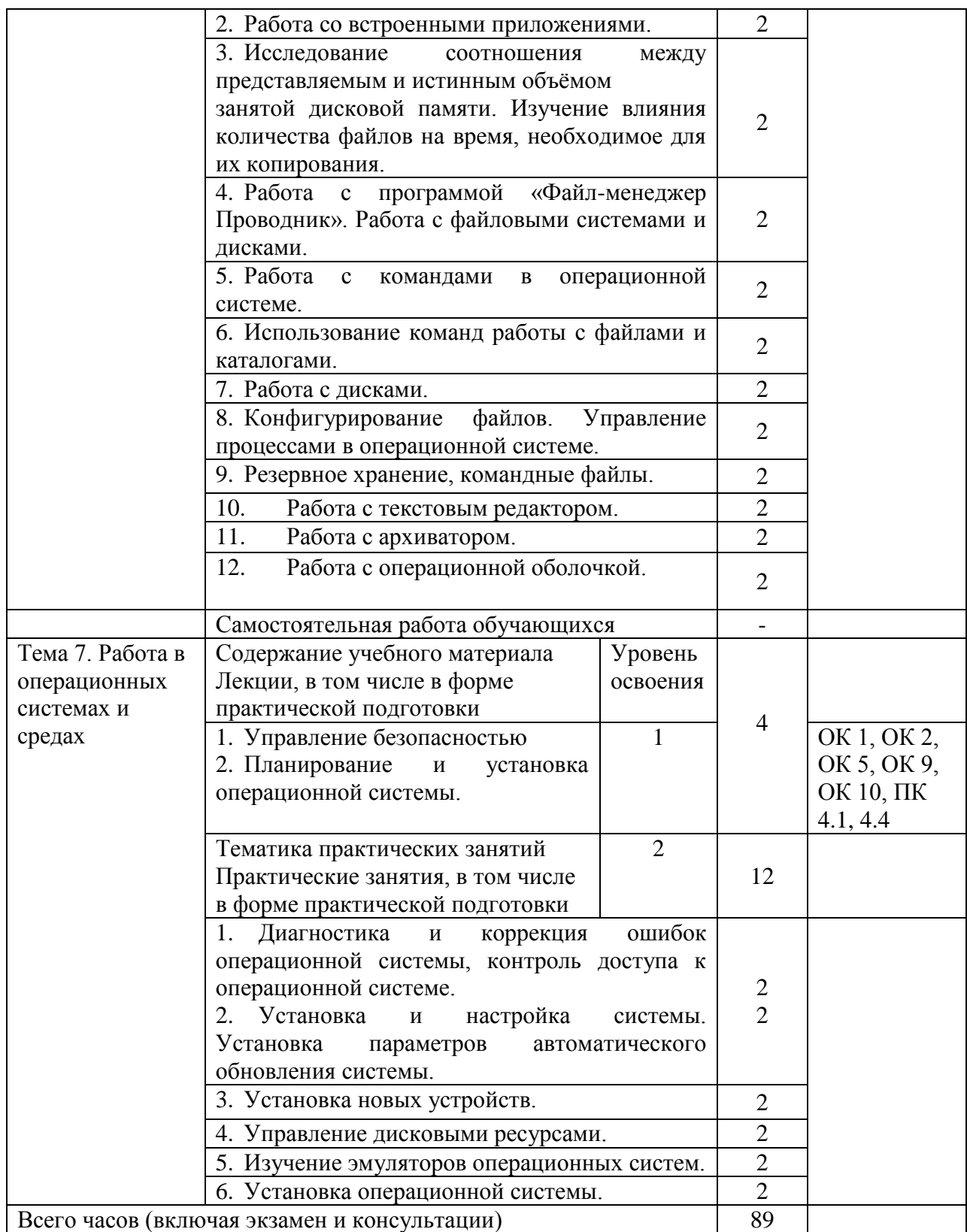

Реализация программы предполагает наличие учебных кабинетов *«*Информатики*»*, оснащенных оборудованием и техническими средствами обучения:

рабочее место преподавателя;

посадочные места обучающихся (по количеству обучающихся);

тематические папки дидактических материалов;

комплект учебно-методической документации;

компьютер с лицензионным программным обеспечением;

мультимедиапроектор.

Перечень рекомендуемых учебных изданий, Интернет-ресурсов, дополнительной литературы:

1. Операционные системы: учебное пособие для СПО / составители И. В. Винокуров. — Саратов, Москва: Профобразование, Ай Пи Ар Медиа, 2022. — 127 c. — ISBN 978-5-4488-1441-9, 978-5-4497-1444-2. — Текст: электронный // Цифровой образовательный ресурс IPR SMART: [сайт]. — URL: [https://www.iprbookshop.ru/115697.html.](https://www.iprbookshop.ru/115697.html)

2. Моренкова, О. И. Операционные системы. Linux: учебное пособие для СПО / О. И. Моренкова. — Саратов: Профобразование, 2021. — 104 с. — ISBN 978-5-4488-1173-9. — Текст: электронный // Цифровой образовательный ресурс IPR SMART: [сайт]. — URL: [https://www.iprbookshop.ru/106624.html.](https://www.iprbookshop.ru/106624.html)

3. Филиппов, А. А. Операционные системы: учебное пособие / А.А. Филиппов. — Ульяновск: Ульяновский государственный технический университет, 2021. — 100 c. — ISBN 978-5-9795-2129-9. — Текст: электронный // Цифровой образовательный ресурс IPR SMART: [сайт]. — URL: [https://www.iprbookshop.ru/121273.html.](https://www.iprbookshop.ru/121273.html)

4. Назаров, С. В. Современные операционные системы: учебное пособие / С. В. Назаров, А. И. Широков. — 3-е изд. — Москва, Саратов: Интернет-Университет Информационных Технологий (ИНТУИТ), Ай Пи Ар Медиа, 2020. — 351 c. — ISBN 978-5-4497-0385-9. — Текст: электронный // Цифровой образовательный ресурс IPR SMART: [сайт]. — URL: [https://www.iprbookshop.ru/89474.html.](https://www.iprbookshop.ru/89474.html)

5. Курячий, Г. В. Операционная система UNIX: учебное пособие / Г. В. Курячий. — 3-е изд. — Москва: Интернет-Университет Информационных Технологий (ИНТУИТ), Ай Пи Ар Медиа, 2020. — 258 c. — ISBN 978-5- 4497-0670-6. — Текст: электронный // Цифровой образовательный ресурс IPR SMART: [сайт]. — URL: [https://www.iprbookshop.ru/97557.html.](https://www.iprbookshop.ru/97557.html)

6. Попов, А. А. Операционные системы: лабораторный практикум / А. А. Попов, П. С. Шаталов, М. А. Масюк; под редакцией Г. А. Доррер. — Красноярск: Сибирский государственный университет науки и технологий имени академика М.Ф. Решетнева, 2020. — 80 c. — Текст: электронный // Цифровой образовательный ресурс IPR SMART: [сайт]. — URL: https://www.iprbookshop.ru/107209.html.

Контроль и оценка результатов освоения учебной дисциплины «Операционные системы и среды» осуществляется преподавателем в процессе проведения практических занятий, тестирования, а также выполнения студентами индивидуальных заданий (таблица 4).

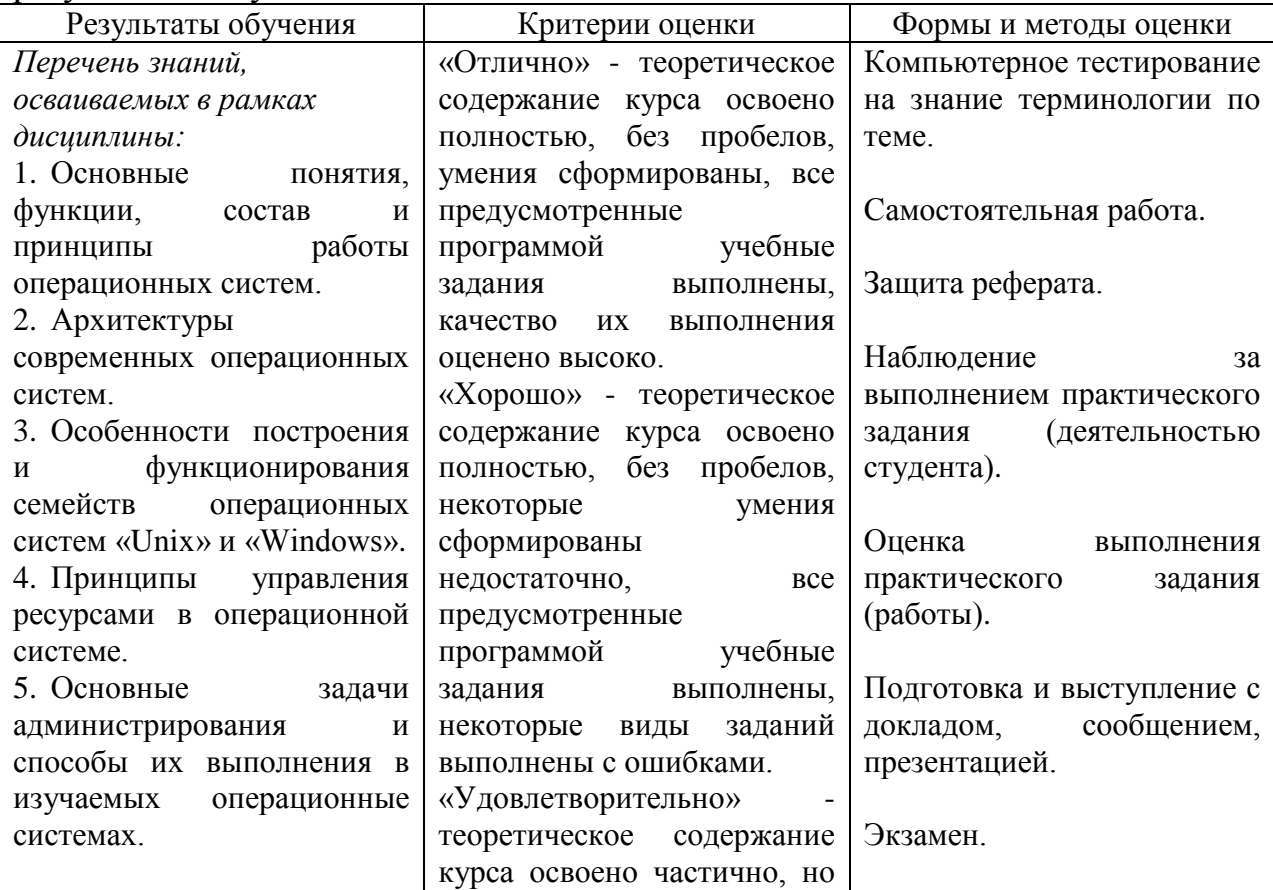

Таблица 4 – Результаты обучения, формы и методы контроля и оценки результатов обучения

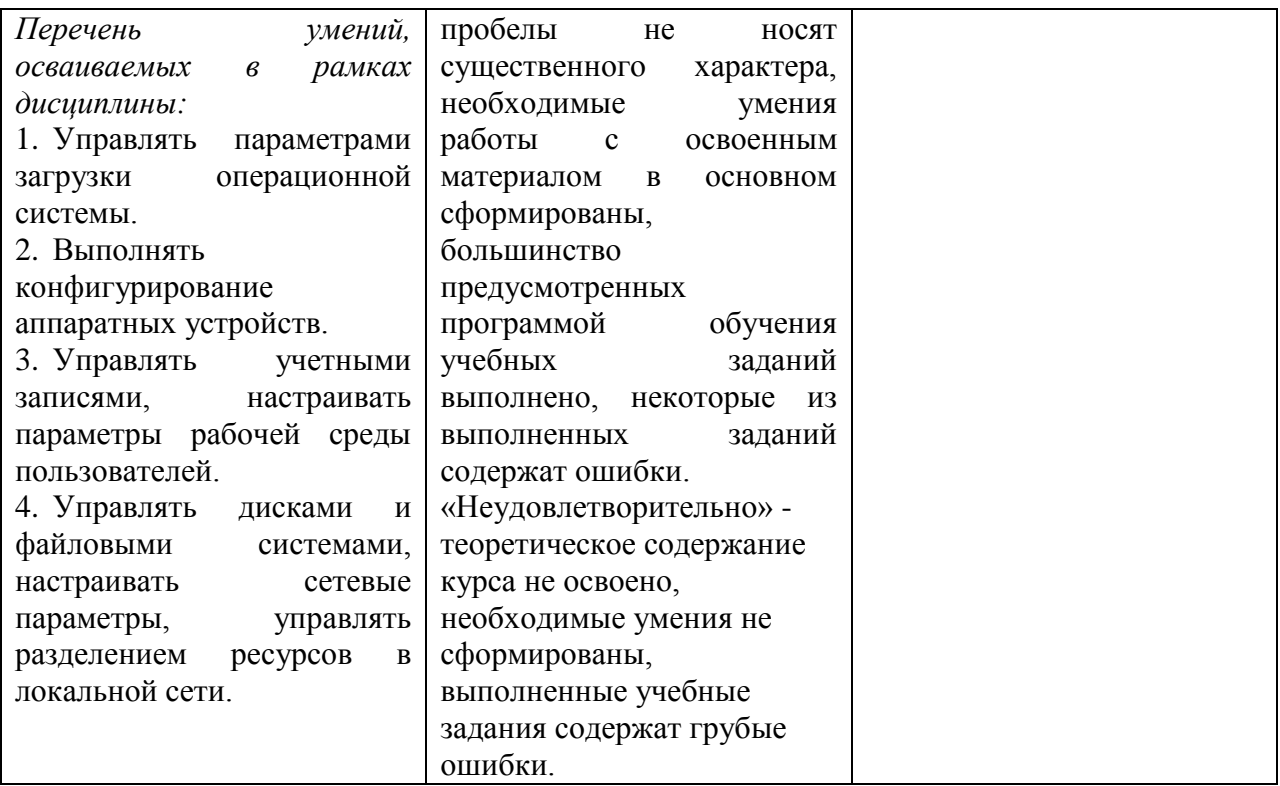

Таким образом, рассмотренные нами особенности изучения дисциплины «Операционные системы и среды» в практике подготовки специалистов среднего звена компьютерных специальностей позволят разработать цифровой образовательный ресурс в соответствии с учебной программой и тематическим планом по дисциплине «Операционные системы и среды».

<span id="page-21-0"></span>Выводы по 1 главе

В первой главе выпускной квалификационной работы были рассмотрены цифровые технологии в образовательной практике. В связи с развитием информационных технологий, изменением требований современного рынка труда в настоящее время актуализируется вопрос применения цифровых технологий в образовательном пространстве. Современные работодатели нуждаются в специалистах, свободно владеющих навыками использования электронных технологий в профессиональной деятельности. Цифровые технологии являются неотъемлемой частью жизни общества, дают широкие возможности для формирования компетентности специалиста.

Среди возможностей цифровых технологий в подготовке студентов отмечают: повышение мобильности выполнения заданий и изучения материалов; повышение мотивации студентов; индивидуализация процесса обучения; увеличение наглядности материалов; осуществление оперативной обратной связи с преподавателем; обеспечение моментального доступа студентов к результатам сразу после прохождения задания.

Также в первой главе была проанализирована рабочая программа по дисциплине «Операционные системы и среды» для специальности 09.02.07 «Информационные системы и программирование».

Дисциплина «Операционные системы и среды» в ГБПОУ «Южно-Уральский государственный колледж» является общепрофессиональной дисциплиной профессионального цикла (ОП.01), имеет объем максимальной учебной нагрузки обучающегося - 89 часов.

# <span id="page-22-0"></span>**ГЛАВА 2 РАЗРАБОТКА ЦИФРОВОГО ОБРАЗОВАТЕЛЬНОГО РЕСУРСА ДЛЯ ПРЕПОДАВАНИЯ ДИСЦИПЛИНЫ «ОПЕРАЦИОННЫЕ СИСТЕМЫ И СРЕДЫ» В ГПБОУ «ЮЖНО-УРАЛЬСКИЙ ГОСУДАРСТВЕННЫЙ КОЛЛЕДЖ»**

<span id="page-22-1"></span>2.1 Обзор и анализ средств, инструментов и платформ для разработки цифровых образовательных ресурсов

Современное образовательное пространство невозможно представить без цифровых инструментов. Цифровые инструменты заняли прочное место в образовательном процессе, существенно расширили возможности как педагогов, так и обучающихся. Практически у каждого педагога возникает необходимость дистанционного взаимодействия с обучающимися. Использование цифровых инструментов в образовательном процессе дает возможность педагогу организовывать совместную работу учащихся в дистанционном формате и получать мгновенную обратную связь.

Целью использования цифровых образовательных инструментов является усиление интеллектуальных возможностей обучающихся в информационном обществе, а также повышение качества обучения на всех ступенях образовательной системы.

Рассмотрим подробнее некоторые цифровые инструменты.

Moodle — бесплатная система электронного обучения с открытым кодом. За годы разработки вокруг Moodle сформировалось сильное сообщество, которое и создает новые модули (плагины) для платформы. Модуль — это ZIP-архив, который при установке на платформу добавляет новые функции или изменяет дизайн. Сегодня Moodle переведена более чем на 100 языков и поддерживает свыше 1500 плагинов.

Moodle подходит как для организации обучения образовательных учреждений, так для корпоративного обучения. Moodle относительна сложна в настройке, чем коммерческие платформы. Но ее администрирование может

выйти дороже, за счет привлечения сторонних специалистов и содержания собственного сервера.

Особенности Moodle:

1. Настройка платформы через плагины. Функционал и дизайн Moodle изменяется с помощью плагинов, которые можно бесплатно скачать из интернета или создать самому.

2. Система с открытым кодом. Разработку может вести кто угодно. Как правило, плагины разрабатывают сами пользователи, и затем выкладывают их в интернет для общего доступа.

3. Интеграция с другими сервисами. Moodle легко объединить с другими платформами, как, например, WordPress или вебинарами Zoom.

Поддержка контента. Moodle поддерживает самые популярные стандарты в электронном обучении: IMS, AICC и SCORM. Поддержка xAPI (Tin-Can) включается через плагин Logstore API.

Кроме того, в Moodle можно загружать презентации, изображения, видео, аудио и текстовые файлы.

Создание контента. В Moodle можно создавать текстовые лекции и опросы. Если подключить плагин Interactive Content H5P, вы сможете добавлять учебный контент с H5P: веб-сервиса для создания интерактивных обучающих материалов.

ISpring Suite. Отечественная настольная программа.

iSpring Suite позволяет создавать электронные учебные курсы, презентации, интерактивные тесты и опросы в знакомой среде Power Point [6].

В состав iSpring Suite входят: iSpring Quiz Maker – редактор тестов, анкет и опросов, iSpring Pro – редактор профессиональных учебных курсов со звуковым и видеосопровождением, встроенными роликами YouTube и Flash, iSpring Kinetics – для представления информации в интерактивной форме в учебном классе. Предусмотрена публикация контента в форматах Flash и HTML5, поддержка публикации на мобильных платформах iPhone,

iPad и Android, возможность делиться учебными материалами через облачный сервис iSpring Cloud.

Продукт является русскоязычным, имеет полную техническую поддержку для пользователя, включая документацию, справочные материалы, консультации онлайн.

Данная программа является дополнением ко всем известной программе Power Point, которая уже очень давно используется в учебном процессе и так полюбилась преподавателям и студентам. Он позволяет быстро превратить обычную презентацию в профессиональный обучающий курс. Главными достоинствами этой программы являются [52]:

1. Поддержка всех эффектов Power Point (анимации, триггеры, гиперссылки, эффекты перехода, шрифты, стили, темы и объекты SmartArt).

2. Просмотр на мобильных устройствах, а также планшетах.

3. Запись экрана.

4. Создание интерактивностей (книга, каталог, временная шкала, вопрос-ответ).

5. Добавление персонажей из коллекции iSpring и загрузка собственных персонажей, которые делают процесс обучение более интересным

6. Разработка тестов и опросов (23 типа вопросов).

7. Дизайн и настройка плеера для просмотра курсов, тестов, интерактивностей.

8. Запись и синхронизация аудио - и видеосопровождения.

9. Аудио/видеоредактор для быстрой обработки записей.

10. Создание курсов с ветвлением и «умной» навигацией.

11. Настройки защиты для разработанного контента.

12. Вставка видео-файлов, Flash-роликов и Web-объектов.

13. Добавление веб-ссылок и файлов (PDF, DOC, XLS и других).

14. Защита содержимого электронного курса.

15. Конвертация в видеоформат .mp4 и загрузка на YouTube.

Turbosite – бесплатный конструктор статичных HTML-сайтов. Приложение подойдёт для создания блога, портфолио, многостраничного сайта-визитки, электронной книги, пособия или учебника. В процессе работы проекты можно просматривать в любых браузерах, а после завершения редактирования – размещать на хостингах. Программа с русскоязычным интерфейсом доступна для скачивания на официальном сайте разработчика Brullworfel.

Страницы в конструкторе можно делать на основе готовых шаблонов – встроенных или загруженных из интернета. Опытные пользователи могут вносить изменения в исходный код, создавая собственные темы оформления. Программа подойдёт блогерам, представителям малого бизнеса, педагогам, фрилансерам и другим специалистам, которым требуются простые веб-сайты или электронные пособия с текстовым, графическим и медиа контентом.

Сервис позволяет работать в визуальном или HTML-редакторе. Изображения и видео можно загружать с компьютера через встроенный FTP сервер. Текст можно набирать в редакторе вручную или вставлять из файла. В числе поддерживаемых элементов – формы обратной связи, комментарии, опросы, реклама, счётчики, ссылки, тесты, файлы JavaScript и значки социальных сетей. Доступны инструменты поисковой оптимизации – мета теги «keywords» и «description». Сайты создаются без применения технологий PHP и MySQL, поэтому их можно загружать на бесплатные хостинги.

С помощью программы TurboSite можно создать HTML-сайт или ЭОР с поддержкой комментариев, формы обратной связи, вставки видео-файлов и JavaScript-тестов и другими возможностями.

При использовании программы TurboSite преподаватель имеет возможность создать свой разноуровневый макет занятия для учебных групп с разной познавательной активностью.

В первой появившейся закладке, предложенной программой после её установки, необходимо задать параметры будущего проекта и заполнить представленные программой текстовые поля.

вводится название сайта;

 заполняются ключевые слова, по которым потом можно будет осуществить быстрый поиск материала, например: электронное средство обучения; название учебной дисциплины; название темы учебного занятия; термины из самого учебного занятия и т.п.;

 заполняется поле, в котором идет описание сайта, указывается, с помощью какого программного средства и с какой целью этот проект создан;

В закладке «Дополнительные поля шаблона» вводится подзаголовок, заголовок списка страниц («Содержание», «Оглавление» и т.п.), с помощью кнопки Подвал вводится фамилия, имя и отчество разработчика сайта.

По окончании работы в закладке «Параметры сайта» осуществляется переход в закладку «Шаблон». В программе существует около двадцати тем оформления, которые можно выбрать для оформления электронного средства обучения.

В левой стороне закладки «Шаблон» представлен список шаблонов, с правой стороны закладки демонстрируются изображения выбираемых шаблонов. После выбора шаблона осуществляется переход на вкладку «Страницы», в которой встроен текстовый редактор для ввода текста, добавления изображений и видеороликов, создания гиперссылок.

В левой части закладки «Страницы» создается навигация по проекту.

Для того чтобы названия страниц в панели навигации были интуитивно понятны будущим пользователям, в поле «Заголовок» в правой части закладки над полем для ввода текста и изображений нужно ввести то название страницы, которое необходимо.

Программа TurboSite дает возможность создавать тесты. Они могут располагаться на отдельных страницах или быть встроенными в любую страницу электронного средства обучения.

Для создания теста необходимо нажать кнопку Создать. Программа Simple Test Builder устанавливается на компьютер сразу же с программой TurboSite и дополнительной установки не требует.

В программе TurboSite можно создать только один тип вопросов – с множественным выбором и только одним правильным ответом. Варианты ответов пишутся обязательно в столбик, правильный ответ начинается со звёздочки (\*). Для того чтобы перейти к созданию второго, третьего и т.д. вопросов, необходимо с помощью кнопки «+» добавить новые страницы, – столько, сколько необходимо.

Проверка работы подготовленного теста и завершение редактирования проекта производится нажатием кнопки «Генерировать сайт» на нижней панели, а затем – Просмотр сайта. В открывшемся окне сайта открывается форма для прохождения теста. После прохождения теста внизу появляется его результат.

В том случае, если в процессе апробации теста выявляются какие-либо ошибки, опечатки, сбои в выполнении тестовых заданий и др., необходимо вернуться в программу Simple Test Builder и доработать тест.

Созданное таким образом электронное средство обучения можно открыть в любом современном web-браузере. Установка программы TurboSite поддерживается операционными системами Windows 7, Vista, XP. В новой версии TurboSite 1.7.1. включено обновление медиаплеера JWPlayer 5.8.

Цифровой образовательный ресурс можно загрузить на любой бесплатный хостинг и опубликовать его в Интернете [28].

К достоинствам программы TurboSite относится следующее:

 программа относится к категории визуальных веб-редакторов; работа осуществляется через веб-браузер с поддержкой стандарта html5;

интерфейс программы русскоязычный;

программа достаточно проста в освоении;

 программа turbosite предлагает множество готовых шаблонов, которые в процессе работы можно изменять;

 имеет встроенный текстовый редактор с большими возможностями, позволяет работать с текстом, вставлять графику, видео, создавать гиперссылки различного вида;

- turbosite позволяет создавать тесты;

 защита авторских прав разработчика КЭСО обеспечивается прописыванием сведений об авторе в строке «подвал».

Недостатки программной среды TurboSite:

 необходимо вставлять в некоторых случаях соответствующие коды языка разметки гипертекстов html при работе с текстом, для размещения графических объектов, флеш, аудио- и видеофайлов;

 в тесте можно создать только один тип вопросов с множественным выбором и только одним правильным ответом;

 в структуре создаваемых электронных средств обучения все разделы одного уровня.

Таким образом, для разработки электронного средства обучения по дисциплине «Операционные системы и среды» был выбран бесплатный конструктор статичных HTML-сайтов программа TurboSite.

<span id="page-28-0"></span>2.2 Содержание, структура, интерфейс, дидактические свойства цифрового образовательного ресурса по дисциплине «Операционные системы и среды»

Цифровой образовательный ресурс по дисциплине «Операционные системы и среды» реализовано с помощью бесплатного конструктора статичных HTML-сайтов TurboSite с использованием клиент-серверной технологии.

Сайт ориентирован на получение студентами знаний и умений по дисциплине «Операционные системы и среды» посредством использования в

процессе обучения не только теоретического материала, представленного в виде лекций, но и практических заданий, а также тестов.

Лекционный материал, представленный в содержании цифрового образовательного ресурса, дополнен наглядными средствами, а именно рисунками, таблицами, видео-материалами и презентациями, позволяющими наиболее полно раскрыть тему.

Взаимодействие между обучающимся и сайтом осуществляется посредством удобного интерфейса, отвечающего всем стандартным требованиям, предъявляемым к информационным сайтам.

Между страницами проекта, составляющими сайт, существуют связи, позволяющие упростить навигацию по сайту.

Структура цифрового образовательного ресурса по дисциплине «Операционные системы и среды» содержит следующие элементы:

главная страница;

календарно-тематический план;

теоретический раздел;

практический раздел;

тестовые задания;

упражнения;

глоссарий;

список использованных источников.

При запуске сайта открывается главная страница (рис. 1).

На главной странице дается краткое описание ресурса, его возможностей, предоставляемых обучающимся. В правой части страницы находится главное меню сайта.

Справа – список страниц, составляющих содержание предлагаемого курса. Он представляет собой меню, которое всегда доступно пользователю.

Кроме того, на странице представлена краткая инструкция для пользователей электронного средства обучения.

Перейдя по ссылке «Календарно-тематический план», обучающийся имеет возможность ознакомиться с темами, изучаемыми по данной дисциплине (рис. 2).

Переходим непосредственно к содержанию курса. Первым пунктом меню содержания является теоретический раздел (рис. 3), который содержит 28 лекций по дисциплине «Операционные системы и среды».

Также в меню содержания курса присутствует «Практический раздел» (рис. 4). Данный раздел содержит 15 практических работ.

Следующий раздел «Тестовые задания» (рис. 5). Данном разделе представлено 3 теста.

Каждый тест по определенной теме представляет собой набор вопросов с несколькими вариантами ответа, один из которых верный (рис. 6).

Следующий раздел «Упражнения» (рис. 7). Упражнения разработаны с помощью облачного сервиса Learningapps.

На рисунке 8 представлен пример упражнения, созданного с помощью программы Learningapps.

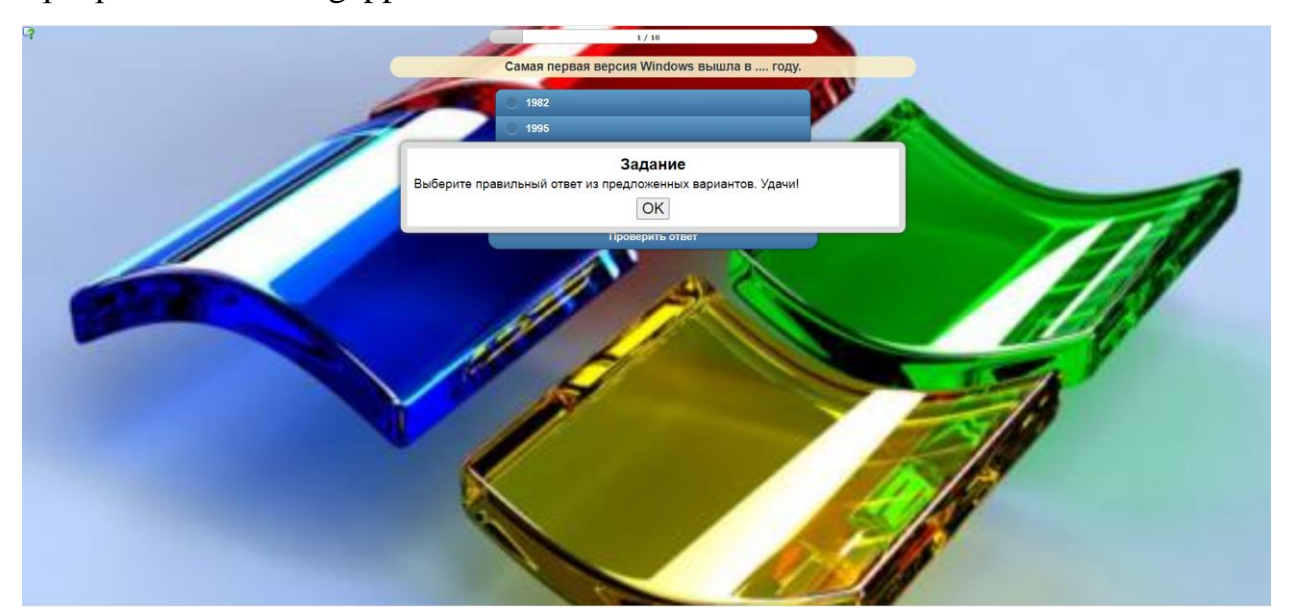

Рисунок 8 – Пример упражнения

Также на сайте представлен глоссарий (рис. 9), содержащий используемые в лекциях термины и их определения.

Последняя страница – это список использованных источников (рис. 10), а также может быть использована студентами для дополнительной информации.

<span id="page-31-0"></span>2.3 Апробация цифрового образовательного ресурса для преподавания дисциплины «Операционные системы и среды» в ГПБОУ «Южно-Уральский государственный колледж»

Прежде, чем приступить к раскрытию методики проведения экспериментальной работы по применению цифрового образовательного ресурса по дисциплине «Операционные системы и среды», опишем основные моменты организации нашего экспериментального исследования.

Педагогический эксперимент в области учебной работы в специально созданных или контролируемых исследователем условиях представляет собой комплексный метод педагогического исследования, позволяющий определить взаимосвязь между методами и средствами обучения и его результатами, получить новые знания о причинно-следственных отношениях между педагогическими факторами.

Строится на сравнении контрольной и экспериментальной групп и регистрации соответствующих изменений в поведении изучаемого объекта или системы.

Любой педагогический эксперимент имеет структуру и логику проведения. Это связано с исследовательскими операциями и их классификацией.

Экспериментальная работа по применению цифрового образовательного ресурса по дисциплине «Операционные системы и среды» включала три этапа:

констатирующий эксперимент;

формирующий эксперимент;

контролирующий эксперимент.

Остановимся на каждом из них более подробно.

Констатирующий - определение исходных данных для дальнейшего исследования (например, начальный уровень знаний обучающихся по какому-то разделу программы). Данные этого вида эксперимента используются для организации следующих видов эксперимента.

Формирующий, при котором обучение производится посредством введения нового фактора (нового учебного материала, рабочей тетради, опорных конспектов или нового приема, формы и технологии обучения), позволяющего определить эффективность его применения.

Контролирующий, с помощью которого через какой-то промежуток времени после формирующего эксперимента определяется уровень знаний обучающихся по материалам обучающего эксперимента.

Наше исследование проводилось в Государственном бюджетном профессиональном образовательном учреждении «Южно-Уральский государственный колледж».

Эксперимент проводился на группе обучающихся 1 курса очного отделения, обучающихся по специальности 09.02.07 Информационные системы и программирование.

Прежде, чем провести обучение с использованием цифрового образовательного ресурса по дисциплине «Операционные системы и среды», было проведено тестирование, целью которого было установить уровень знаний студентов по данной дисциплине.

За каждый правильный ответ студентам начислялся один балл.

По результатам выполненного тестирования нами было выявлено, что студенты группы обладают примерно одинаковыми знаниями изучаемого материала.

Результаты тестирования студентов можно увидеть в таблице 5.

Таблица 5 Результаты тестирования студентов на констатирующем этапе эксперимента

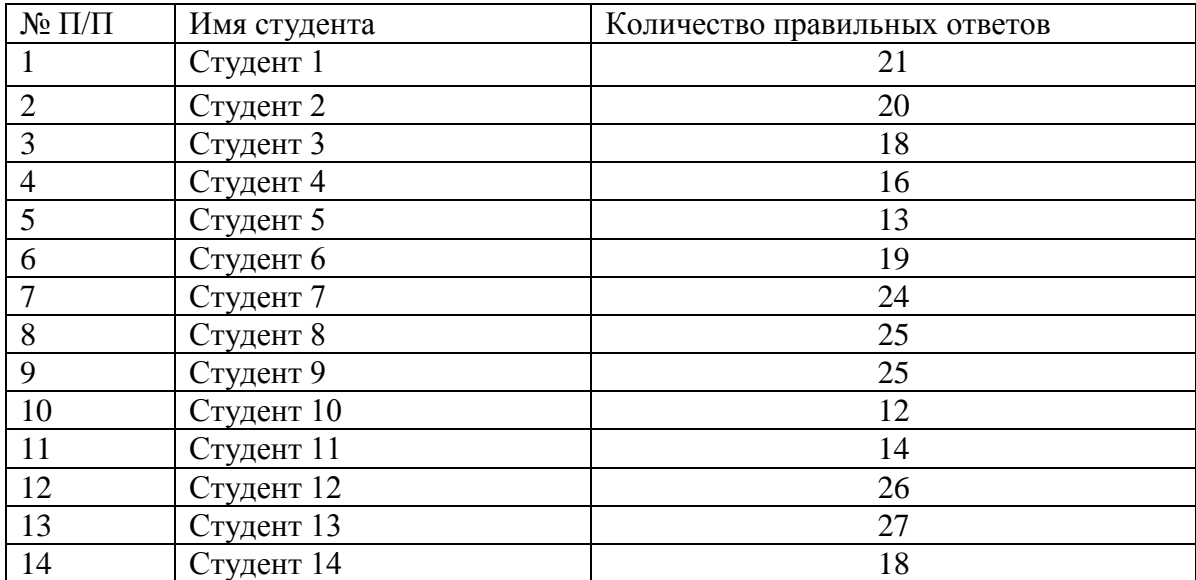

Согласно полученным результатам, обучающихся разделили на две подгруппы: контрольная (КГ) и экспериментальная(ЭГ).

Для контрольной подгруппы (таблица 6) было отобрано восемь человек с более высокими показателями, остальные восемь студентов вошли в экспериментальную подгруппу (таблица 7).

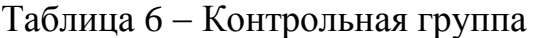

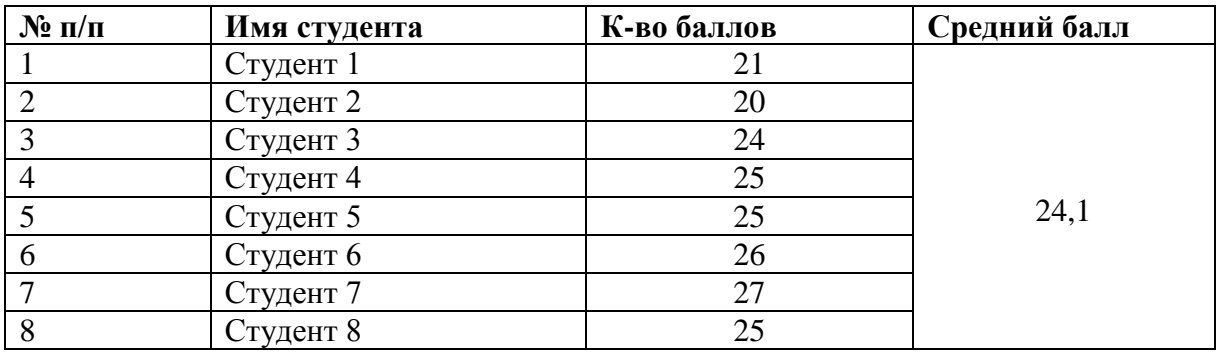

Таблица 7 Экспериментальная группа

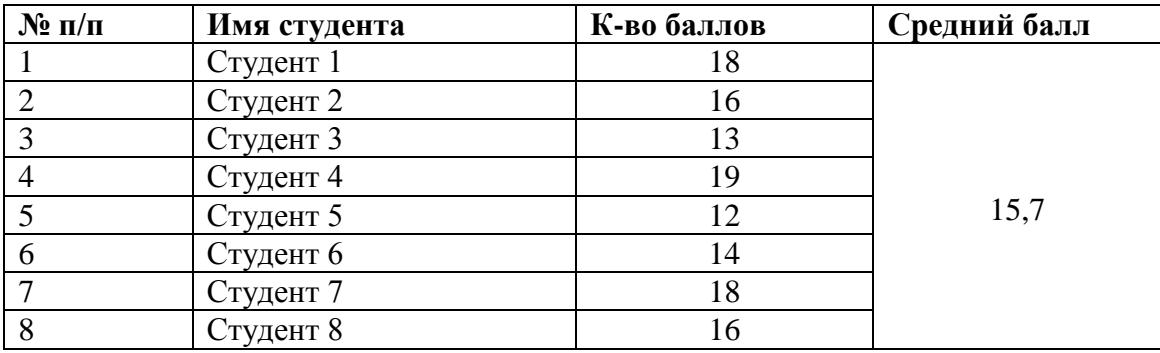

На основе полученных результатов построим диаграмму соотношения полученных данных в контрольной и экспериментальных группах.

На диаграмме видно разницу между контрольной и экспериментальной группами на этапе контрольного эксперимента (рис. 11).

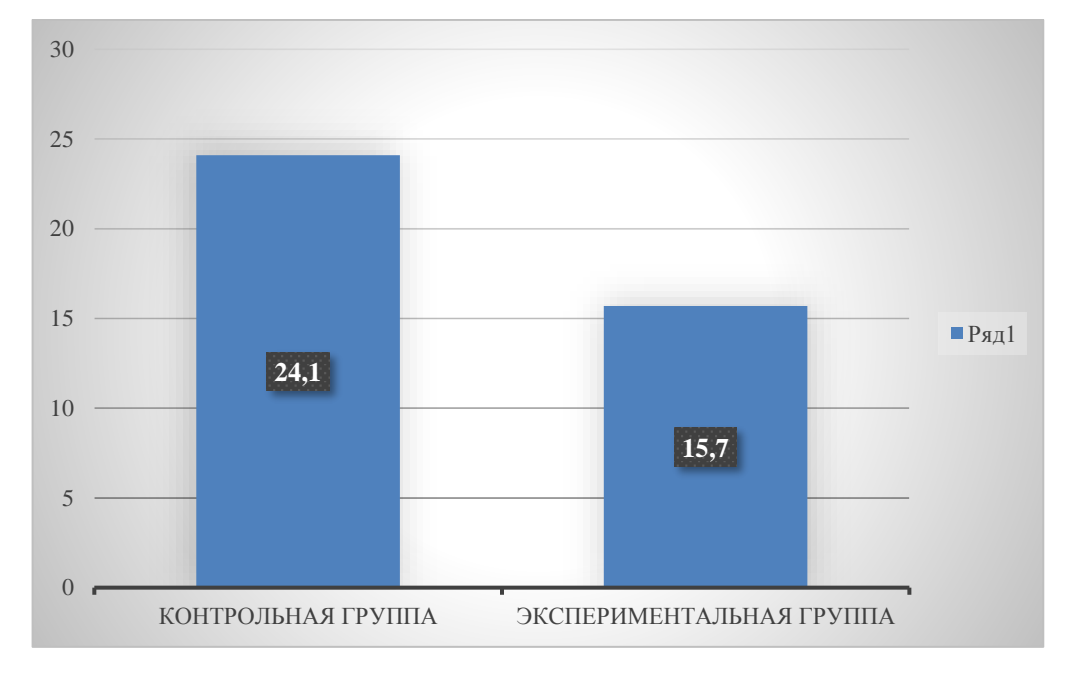

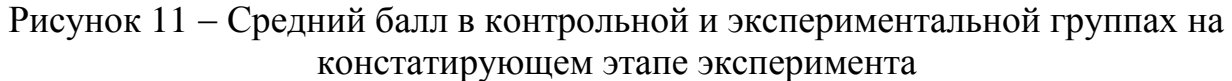

Формирующий эксперимент – второй этап, на котором у обучающихся контрольной группы была организованна с использованием методического обеспечения, а у экспериментальной группы, с использованием цифрового образовательного ресурса по дисциплине «Операционные системы и среды».

В ходе данного этапа эксперимента, определялось влияние вносимых изменений на процесс обучения.

На этапе формирующего эксперимента контрольной группе было предложено повторить материал, получив только список вопросов к повторению и список информационных источников.

Экспериментальной группе был выдан разработанный цифровой образовательный ресурс по дисциплине «Операционные системы и среды».

На завершающем этапе эксперимента (контрольном) мы выполнили контрольный срез текущего уровня знаний, проведя тестирование по модулю студентам обеих групп – контрольной и экспериментальной (приложение 1).

Результаты представлены в таблицах 8, 9.

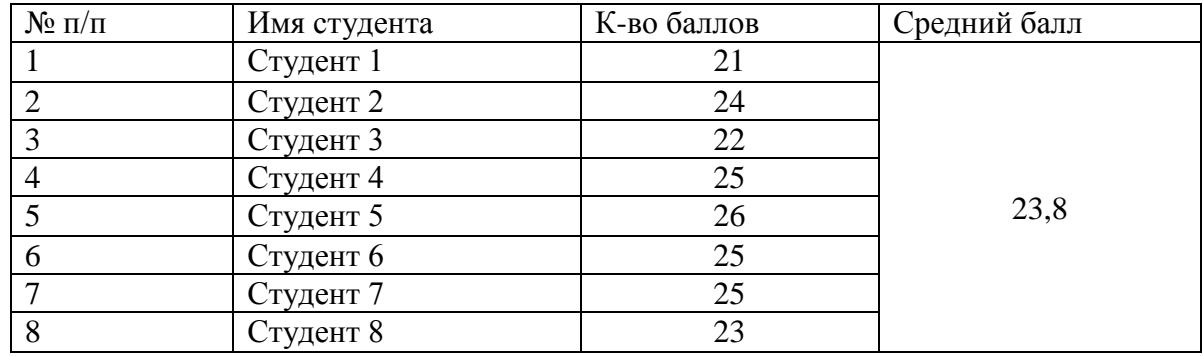

### Таблица 8 - Контрольная группа

## Таблица 9 Экспериментальная группа

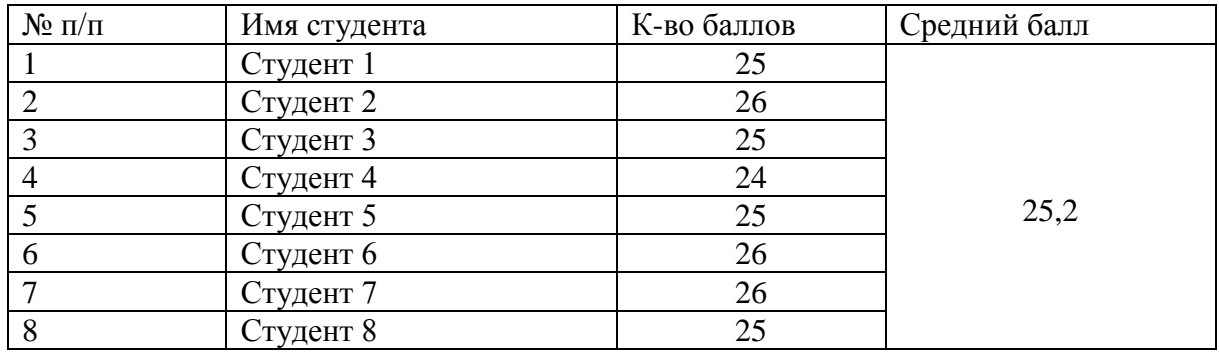

Согласно результатам педагогического эксперимента, можно сделать вывод, о том, что эффективность изучения дисциплины «Операционные системы и среды» в экспериментальной группе выше, чем в контрольной.

Значения среднего балла в контрольной и экспериментальной группе на контрольном этапе эксперимента можно увидеть на диаграмме (рис. 12).

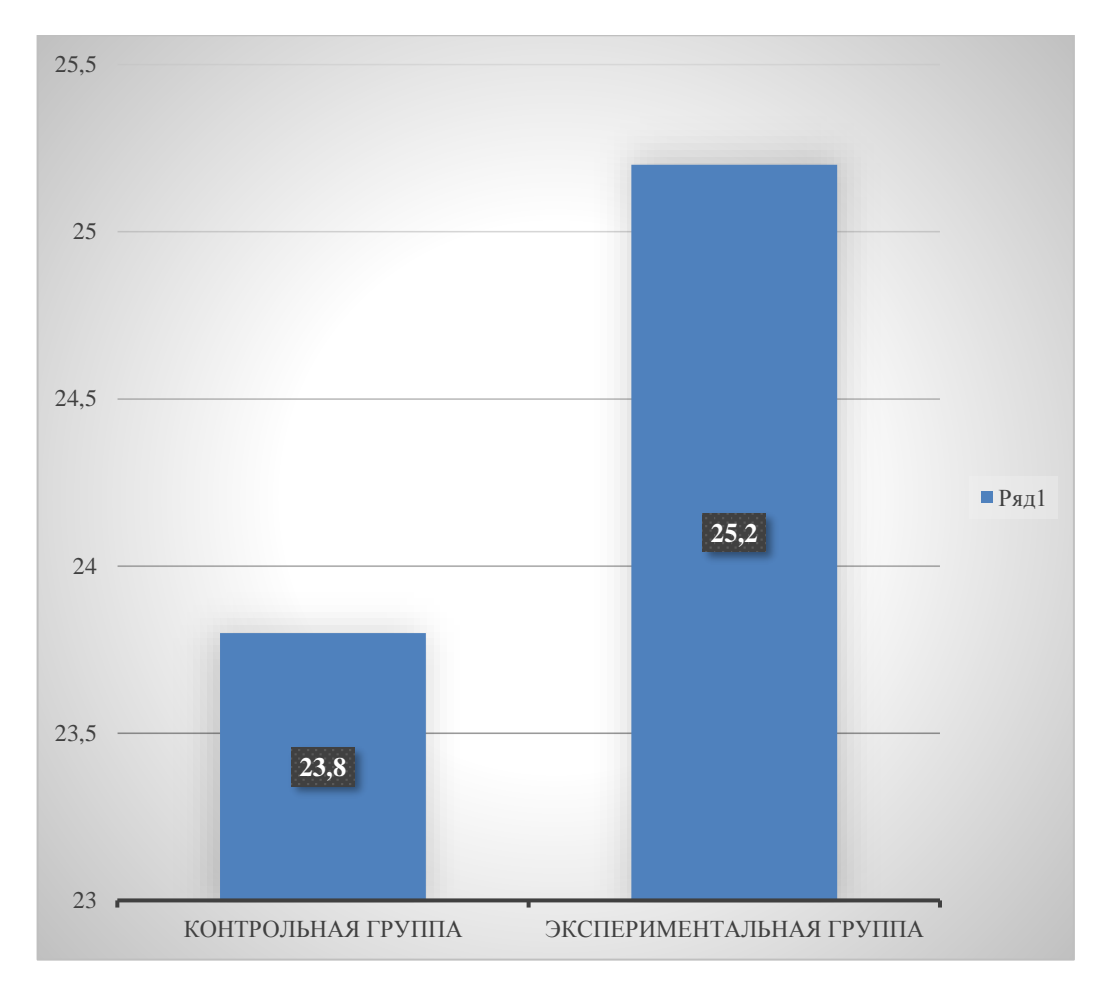

Рисунок 12 – Значения среднего балла в контрольной и экспериментальной группе на контрольном этапе эксперимента

Все вышеизложенные результаты нашей экспериментальной работы свидетельствует о том, что применение разработанного цифрового образовательного ресурса по дисциплине «Операционные системы и среды» произошло успешно, оно активно используется в учебном процессе организации среднего профессионального образования, способствует повышению эффективности изучения дисциплины «Операционные системы и среды» при подготовке будущих специалистов.

<span id="page-37-0"></span>Выводы по 2 главе

Во второй главе нашего исследования представлены основные этапы разработки содержания цифрового образовательного ресурса по дисциплине «Операционные системы и среды».

Цифровой образовательный ресурс по дисциплине «Операционные системы и среды» включает в себя: лекции, практические работы, методические материалы, осуществление контроля знаний.

В экспериментальной работе по применению цифрового образовательного ресурса ставились и решались следующие задачи:

 изучить начальный уровень знаний и умений по дисциплине «Операционные системы и среды;

 определить эффективность применения цифрового образовательного ресурса при изучении дисциплины «Операционные системы и среды».

Обучающиеся экспериментальной группы, где реализован цифровой образовательный ресурс, показали более высокий уровень знаний по дисциплине «Операционные системы и среды».

Результаты проведенного эксперимента доказали, что использование цифрового образовательного ресурса можно использовать как средство повышения эффективности обучения дисциплины «Операционные системы и среды» в системе профессиональной подготовки студентов профессиональной образовательной организации.

#### **ЗАКЛЮЧЕНИЕ**

<span id="page-38-0"></span>Использование возможностей и применение цифровых технологий в подготовке будущих рабочих кадров приводит к цифровой трансформации образовательного процесса, обеспечивая доступность всех видов обучений (видео, аудио, курсы, презентации) с любого цифрового источника, что способствует формированию у студентов профессиональных и личностных компетенций в условиях единого образовательного пространства.

В широком смысле, цифровизация образования представляет собой обоюдную трансформацию всего образовательного процесса, формирующегося под современные условия, и современных технических средств, которые внедряются в образовательный процесс данного учебного заведения.

В первой главе выпускной квалификационной работы были рассмотрены цифровые технологии в образовательной практике.

В настоящее время наиболее распространенной схемой внедрения цифровых технологий в учебно-производственный процесс профессиональных образовательных организаций является следующий алгоритм.

1. Создание, описание и учет цифровых (электронных) образовательных ресурсов; подбор цифровых образовательных ресурсов и внешних источников; внедрение и поддержка цифровых образовательных сервисов.

2. Привязка цифровых ресурсов и цифровых (электронных) образовательных сервисов к содержанию дисциплины и модулей.

3. Включение цифровых (электронных) образовательных ресурсов и цифровых образовательных сервисов в учебный процесс; наглядная навигация в личном кабинете студента.

4. Анализ эффективности применения, актуальности, востребованности образовательных ресурсов и цифровых образовательных сервисов; анализ соответствия достигаемых результатов обучения ожидаемым результатам.

Также в первой главе была проанализирована рабочая программа по дисциплине «Операционные системы и среды» для специальности 09.02.07 «Информационные системы и программирование».

Во второй главе нашего исследования представлены основные этапы разработки содержания цифрового образовательного ресурса по дисциплине «Операционные системы и среды».

Цифровой образовательный ресурс по дисциплине «Операционные системы и среды» включает в себя: лекции, практические работы, методические материалы, осуществление контроля знаний.

В экспериментальной работе по применению цифрового образовательного ресурса ставились и решались следующие задачи:

 изучить начальный уровень знаний и умений по дисциплине «Операционные системы и среды;

 определить эффективность применения цифрового образовательного ресурса при изучении дисциплины «Операционные системы и среды».

Обучающиеся экспериментальной группы, где реализован цифровой образовательный ресурс, показали более высокий уровень знаний по дисциплине «Операционные системы и среды».

Результаты проведенного эксперимента доказали, что использование цифрового образовательного ресурса можно использовать как средство повышения эффективности обучения дисциплины «Операционные системы и среды» в системе профессиональной подготовки студентов профессиональной образовательной организации.

Таким образом, цифровая трансформация образовательного процесса колледжа позволяет решать ряд важных задач: доступ ко всем образовательным процессам и сервисам в режиме «единого окна» и

обеспечение равных возможностей для всех обучающихся; возможность применения в образовательном процессе новых технологий обучения, способствующих развитию активности и мотивации к обучению студентов; упрощение процедур составления и ведения индивидуальных траекторий обучения; получение точных данных уровня подготовки квалифицированных рабочих кадров.

На основании вышеизложенного цель исследования достигнута, поставленные задачи выполнены.

#### **СПИСОК ИСПОЛЬЗОВАННЫХ ИСТОЧНИКОВ**

<span id="page-41-0"></span>1. Аннотации рабочих программ учебных дисциплин и профессиональных модулей ФГОС СПО по специальности 09.02.07 Информационные системы и программирование укрупненной группы специальностей 09.00.00. Информатика и вычислительная техника. - URL: http://www.ecol.edu.ru/files/edu\_program/annotations/annotaciii\_rp\_09.02.079.pdf (дата обращения: 11.07.2022).

2. Антонова, Д.А. Цифровая трансформация системы образования. Проектирование ресурсов для современной цифровой учебной среды как одно из ее основных направлений / Д.А. Антонова, Е.В. Оспенникова, Е.В. Спирин // Вестник Пермского государственного гуманитарнопедагогического университета. Серия: Информационные компьютерные технологии в образовании. – 2018. – №14. – URL: https://cyberleninka.ru/article/n/tsifrovaya-transformatsiya-sistemy-obrazovaniyaproektirovanie-resursov-dlya-sovremennoy-tsifrovoy-uchebnoy-sredy-kak-odnoiz-ee (дата обращения: 22.06.2022).

3. Бондарева, Г.А. Цифровизация и цифровые технологии в образовании / Г.А. Бондарева, Н.П. Петрова // МНКО. – 2019. – №5 (78) [Электронный ресурс]. – URL: https://cyberleninka.ru/article/n/tsifrovizatsiya-itsifrovye-tehnologii-v-obrazovanii (дата обращения: 08.07.2022).

4. Ваганова, О.И. ЦИФРОВЫЕ ТЕХНОЛОГИИ В ОБРАЗОВАТЕЛЬНОМ ПРОСТРАНСТВЕ / О.И. Ваганова, А.В. Гладков, Е.Ю. Коновалова, И.Р. Воронина // БГЖ. 2020. №2 (31). URL: https://cyberleninka.ru/article/n/tsifrovye-tehnologii-v-obrazovatelnomprostranstve (дата обращения: 28.07.2022).

5. Зенкина, А.В. Цифровизация образовательного процесса колледжа как основное условие подготовки конкурентоспособных рабочих кадров // Цифровая трансформация современного образования: материалы Всерос.

науч. конф. с международным участием (Чебоксары, 2 нояб. 2020 г.) / редкол.: Е.А. Мочалова [и др.] – Чебоксары: ИД «Среда», 2020. – С. 58-62.

6. Ибрагимова, Л.А., Скобелева И.E. Электронные образовательные ресурсы как важный элемент обеспечения качественной подготовки будущих специалистов среднего звена / Л.А. Ибрагимова, И.Е. Скобелева // Вестник Нижневартовского государственного университета. – 2017. – № 3. – С. 16-20.

7. Козлова, Н.Ш. Цифровые технологии в образовании // Вестник Майкопского государственного технологического университета. – 2019. – №1. – URL: https://cyberleninka.ru/article/n/tsifrovye-tehnologii-v-obrazovanii (дата обращения: 08.07.2022).

8. Козюкова, Т.П., Кийкова Е.В. Выбор инструментария для разработки электронных образовательных ресурсов / Т.П. Козюкова, Е.В. Кийкова // Современные научные исследования и инновации. 2015. № 7. URL: [http://web.snauka.ru/issues/2015/07/56506.](http://web.snauka.ru/issues/2015/07/56506)

9. Кочергин, Д. Г., Жернов Е. Е. Опыт цифровизации высшего образования в США // Профессиональное образование в России и за рубежом. 2019. № 2 (34). С. 15.

10. Курячий, Г. В. Операционная система UNIX: учебное пособие / Г. В. Курячий. — 3-е изд. — Москва: Интернет-Университет Информационных Технологий (ИНТУИТ), Ай Пи Ар Медиа, 2020. — 258 c. — ISBN 978-5- 4497-0670-6. — Текст: электронный // Цифровой образовательный ресурс IPR SMART: [сайт]. — URL: https://www.iprbookshop.ru/97557.html (дата обращения: 25.08.2022)

11. Ларина, Т. Б. Анализ средств создания электронных образовательных ресурсов / Т. Б. Ларина // Цифровые технологии и решения в сфере транспорта и образования: Материалы национальной научнопрактической конференции, Москва, 19 ноября 2020 года. – Москва: Белый ветер, 2020. – С. 76-86.

12. Ларина, Т.Б. Электронное обучение: обзор и анализ концепций / Т.Б. Ларина, Е.О. Гаврикова // Образовательные ресурсы и технологии. –  $2018. - N<sub>2</sub> 3(24)$ . – C. 49-55.

13. Логинова, А.С. ВНЕДРЕНИЕ ЦИФРОВЫХ ТЕХНОЛОГИЙ В ОБРАЗОВАТЕЛЬНЫЕ ПРОЦЕССЫ: ТЕОРИЯ И ПРАКТИКА / А.С. Логинова, А.В. Одинокова, В.Е. Гаврилова // Вестник ВГУ. Серия: Право. 2020. №4 (43). URL: https://cyberleninka.ru/article/n/vnedrenie-tsifrovyhtehnologiy-v-obrazovatelnye-protsessy-teoriya-i-praktika (дата обращения: 28.07.2022).

14. Мирошниченко, Д. Обзор рынка онлайн-образования / Д. Мирошниченко // Энциклопедия российского бизнеса. 2017. - URL: http://www.openbusiness.ru/ (дата обращения: 11.06.2022).

15. Моренкова, О. И. Операционные системы. Linux: учебное пособие для СПО / О. И. Моренкова. — Саратов: Профобразование, 2021. — 104 c. — ISBN 978-5-4488-1173-9. — Текст: электронный // Цифровой образовательный ресурс IPR SMART: [сайт]. — URL: https://www.iprbookshop.ru/106624.html (дата обращения: 25.07.2022)

16. Набор инструментов для быстрой разработки тренажеров, видеокурсов и тестов. — URL: https://www.ispring.ru/ispringsuite?utm\_source=yandex&utm\_medium=cpc&utm\_term=ispring%20suite&utm\_ campaign=iSpring\_General&ad\_group=ispring\_suite&utm\_content=none&yclid= 3746098526300935860 (дата обращения: 05.07.2022).

17. Назаров, С. В. Современные операционные системы: учебное пособие / С. В. Назаров, А. И. Широков. — 3-е изд. — Москва, Саратов: Интернет-Университет Информационных Технологий (ИНТУИТ), Ай Пи Ар Медиа, 2020. — 351 c. — ISBN 978-5-4497-0385-9. — Текст: электронный // Цифровой образовательный ресурс IPR SMART: [сайт]. — URL: https://www.iprbookshop.ru/89474.html (дата обращения: 28.08.2022)

18. О национальных целях и стратегических задачах развития Российской Федерации на период до 2024 года: указ Президента РФ от 7 мая 2018 г. № 204 // Собр. законодательства Рос. Федерации. 2018. № 20. Ст. 2817

19. Об утверждении Стратегии развития отрасли информационных технологий в Российской Федерации на 2014–2020 годы и на перспективу до 2025 года: распоряжение Правительства РФ от 1 ноября 2013 г. № 2036-р // Собр. законодательства Рос. Федерации. 2013. № 46. Ст. 5954.

20. Операционные системы: учебное пособие для СПО / составители И. В. Винокуров. — Саратов, Москва: Профобразование, Ай Пи Ар Медиа, 2022. — 127 c. — ISBN 978-5-4488-1441-9, 978-5-4497-1444-2. — Текст: электронный // Цифровой образовательный ресурс IPR SMART: [сайт]. — URL:<https://www.iprbookshop.ru/115697.html> (дата обращения: 28.08.2022)

21. Официальный сайт разработчика конструктора сайтов Turbosite. [Электронный ресурс]. – Режим доступа: https://brullworfel.ru/turbosite/ (дата обращения: 20.07.2022).

22. Платформы для создания тестов. — URL: http://www.edutainme.ru/post/7-platform-dlya-sozdaniya-testov/ (дата обращения: 16.07.2022).

23. Попов, А. А. Операционные системы: лабораторный практикум / А. А. Попов, П. С. Шаталов, М. А. Масюк; под редакцией Г. А. Доррер. — Красноярск: Сибирский государственный университет науки и технологий имени академика М.Ф. Решетнева, 2020. — 80 с. — Текст: электронный // Цифровой образовательный ресурс IPR SMART: [сайт]. — URL: https://www.iprbookshop.ru/107209.html (дата обращения: 21.07.2022)

24. Современная цифровая образовательная среда в Российской Федерации: паспорт приоритетного проекта: утв. Президиумом Совета при Президенте РФ по стратегическому развитию и приоритетным проектам 25 октября 2016 г. // Официальный сайт Правительства РФ (static.government.ru) (дата обращения: 11.07.2022).

25. Федеральный государственный образовательный стандарт среднего профессионального образования по специальности 09.02.07 Информационные системы и программирование [Электронный ресурс]. - URL: http://www.edu.ru/db/mo/Data/d\_10/prm643-1.pdf. (дата обращения 21.06.2022).

26. Федеральный закон от 29.12.2012 N 273-ФЗ (ред. от 27.12.2019) «Об образовании в Российской Федерации» Статья 16. Реализация образовательных программ с применением электронного обучения и дистанционных образовательных технологий. — URL: http://www.consultant.ru/document/cons\_doc\_LAW\_140174/9ab9b85e5291f25d6 986b5301ab79c23f0055ca4/ (дата обращения: 10.06.2022).

27. Филиппов, А. А. Операционные системы: учебное пособие / А.А. Филиппов. — Ульяновск: Ульяновский государственный технический университет, 2021. — 100 c. — ISBN 978-5-9795-2129-9. — Текст: электронный // Цифровой образовательный ресурс IPR SMART: [сайт]. — URL: https://www.iprbookshop.ru/121273.html (дата обращения: 28.08.2022)

28. Шайхутдинова, Л.М. ОБЗОР ЦИФРОВЫХ ИНСТРУМЕНТОВ ПЕДАГОГА ДЛЯ ОРГАНИЗАЦИИ ДИСТАНЦИОННОГО ОБУЧЕНИЯ / Л.М. Шайхутдинова // Скиф. 2021. №4 (56). URL: https://cyberleninka.ru/article/n/obzor-tsifrovyh-instrumentov-pedagoga-dlyaorganizatsii-distantsionnogo-obucheniya (дата обращения: 20.08.2022).

29. iSpring Suite. — программа для создания тестов и опросов:  $-$  URL: https://www.ispring.ru/ispring-quizmaker (дата обращения: 16.08.2022).